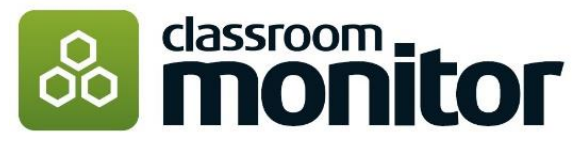

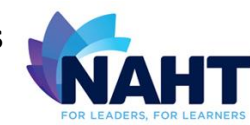

# **Essential Information**

### **Subject Coverage and Structure**

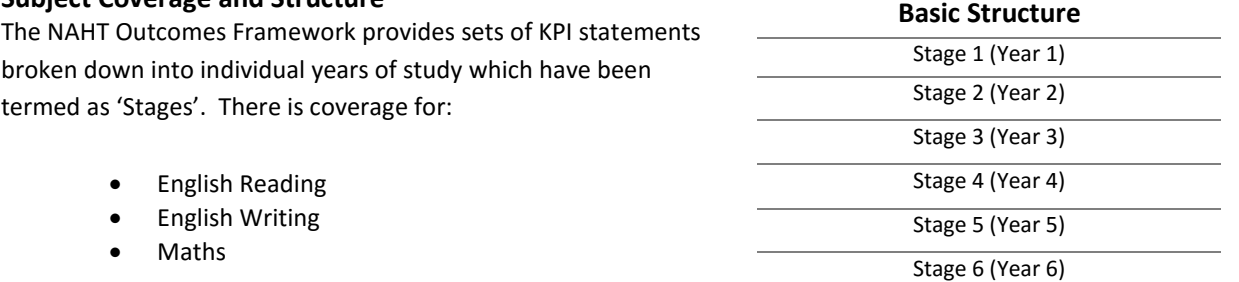

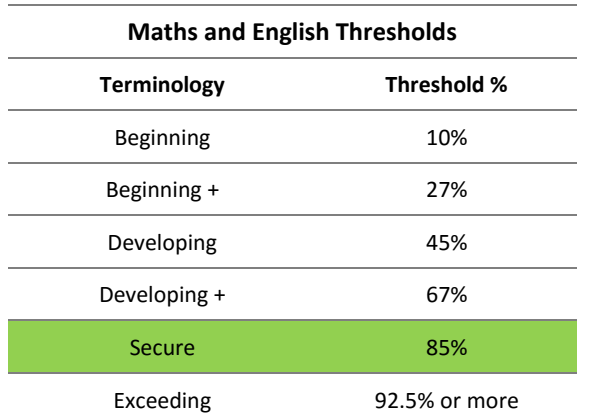

#### **Overall Assessment Outcomes - Terminology and Thresholds\***

Pupils' overall scores move through 6 'steps' for each stage of work. The steps are termed *beginning, beginning plus, developing, developing plus, secure* and *exceeding*. Secure is the End of Year Expectation.

The pupil's overall score is calculated based on their coverage of the curriculum content within each markbook (year or phase). Details of the thresholds for these scores can be seen in the example table to the  $left.$ 

Coverage is determined by teacher assessment added to the hexagons in the markbooks, for each subject/strand, and the respective weightings for each

# **Markbook Terminology and Weightings\***

Both the pupil and class markbooks use a traffic light system to reflect the pupils level of understanding of each statement.

Each colour carries a different meaning and each carries a different weighting forward to the calculation of the overall assessment outcome.

The default terminology and weighting for Rising Stars Progression Frameworks is shown in the image to the right.

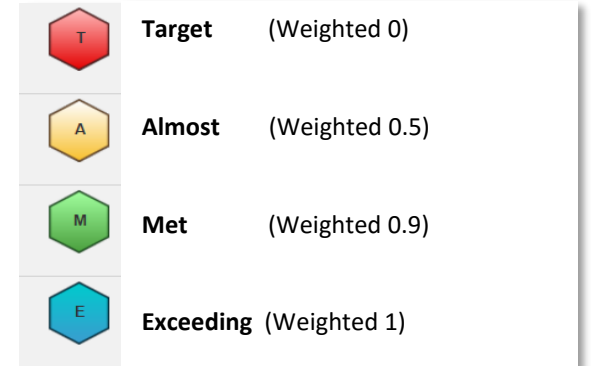

*\*Please note that while the weightings have been built to reflect the NAHT Outcomes Framework there is the possibility of customising them for your school if required. Please read these [pages](http://classroommonitortraining.weebly.com/customising-your-curriculum---advice.html) on customising Classroom Monitor to find out more about these options and the impact they will have.* 

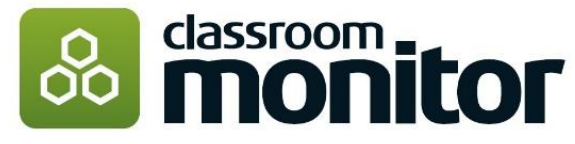

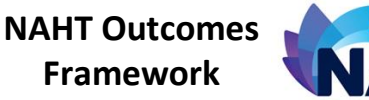

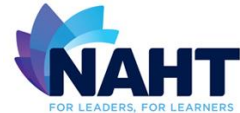

# **Extra Information**

# **The Calculation Explained**

To calculate the overall score, Classroom Monitor checks the total number of statements within that year or phase of study, checks how many statements are set at each of the assessment judgements (hexagon colours), and then uses the respective weightings to calculate the overall percentage coverage of the content within that markbook.

#### *Example*

*For 'Maths' at Stage 1, the total number of KPI objectives in the markbook is 12. A pupil has:* 

- *1 blue 'exceeding' hexagon judgements each weighted 1,*
- *5 green 'met' hexagon judgements each weighted 0.9*
- *2 yellow 'almost' hexagon judgements weighted 0.5*
- *2 red 'target' hexagons, and the remaining 2 statements currently unassessed all counting as 0.*

#### *The Calculation*

*(1 x 1) + (5 x 0.9) + (2 x 0.5) / 12 = 0.85 = 85% coverage Based on the threshold percentages for Maths this pupil is a 1 Secure for Maths*

# **Why choose the NAHT Outcomes' Framework?**

### **"The 'NAHT Outcomes' Framework within Classroom Monitor allows schools to assessing pupils against as series of Key Performance Indicators (KPI's)"**

- Created following recommendation from the Assessment Commission that the NAHT should "*develop and promote a set of model assessment criteria*".
- Objectives from each year group and stage were reviewed and those considers most important selected as Key Performance Indicators (KPIs).
- All statements link to teacher guidance to aid assessment judgements
- FREE to activate but only available to schools who are members of the NAHT.

# **Classroom Monitor Activation**

FREE to all schools. NAHT membership required.

# **Extra Information**

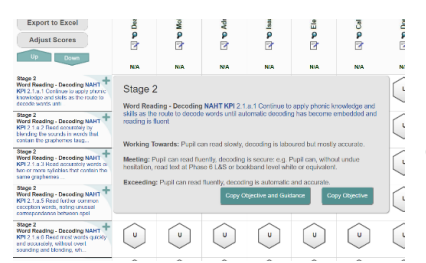

Hovering over the progression statements in the Markbooks will provide a popup from which the assessment statements and/or the working towards guidance can be copied and pasted for use in lesson planning.

Resources can be added against any KPI statement by clicking on the plus symbol next to each statement.

You can add your own web-links, worksheets or lesson plans to build up a repository of teaching and learning resources to support teachers. If you do add you own the plus symbol will be replaced by a gold star.

 $\overline{2}$ **Reading - Decoding NAHT** : 1.a.1 Continue to apply phonic ledge and skills as the route to de words unti